- 13 ISBN 9787560616971
- 10 ISBN 7560616976

出版时间:2006-7

页数:381

版权说明:本站所提供下载的PDF图书仅提供预览和简介以及在线试读,请支持正版图书。

## www.tushu000.com

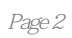

第1章局域网服务器的安装1.1局域网基础知识 1.1.1什么是局域网 1.1.2局域网的拓扑结构 1.1.3 局域网  $1.2$  Windows  $2000$  1.2.1 Windows  $2000$  1.2.2 1.2.3 Windows 2000 1.3 Windows XP 1.3.1 Windows XP 1.3.2 Windows XP Professional 1.4 Windows Server 2003 1.4.1 Windows Server 2003 1.4.2 Windows Server 2003 1.4.3 Windows  $S$ erver 2003 1.5 $21$  $21.1$  2.1.2 2.2 2.21 2.2.2  $23$  2.31  $232$  2.3.3 Windows 2000  $234$  Windows XP  $24$   $24$  $2.42$  USB Link  $2.43$   $2.43$   $2.44$  IP  $2.45$  $246$  2.4.7 SyGate 2.5  $26$  3.1.1  $31$  3.1.1  $31.2$   $31.3$  $321$  3.2.2 USB 3.2.3  $324$  IEEE-1394 3.3 Windows 2000 3.3.1  $332$  Windows  $2000$  3.3.3 3.4 Windows XP ADSL 3.4.1 Windows XP ADSL 3.4.2 Windows XP 34.3 Windows XP 3.4.4 Windows XP  $\frac{343}{35}$  343 Windows XP 344 Wire<br>3.5 3.6 3.7 4 4.1 4.1 4.1.1 4.2 4.1.2 4.1.2 4.1.2  $4.2$  4.2.1  $4.2.2$  4.2.3  $431$  4.31 4.32  $4.33$  IP  $4.34$   $4.35$  $4.4$   $4.4$   $4.1$  Windows XP  $4.4.2$  Windows  $200$  $443$  ADSL  $45$  4.6  $5 \quad 51 \quad 51$   $51.1 \quad 51.2$  $51.3$   $52$   $52$  $522$  5.2.3  $53$  5.3  $53$  $5.32$  Windows  $2003$   $5.33$   $5.34$  $5.35$   $5.36$   $5.4$   $5.5$   $5.5$  6  $6.1$   $6.1.1$   $6.1.2$   $6.1.3$  $61.4$  6.2 6.2.1  $6.22$  6.3 as  $6.31$  6.3.2  $633$  6.4 and  $641$  $642$  6.43 DFS 6.4.4 6.5  $VPN$  6.5.1  $VPN$  6.5.2  $VPN$  6.5.3  $VPN$  $65.4$  VPN 6.6 66.1 IP 6.62 6.7  $68$  7 7.1  $7.1.1$   $7.1.2$   $7.2.1$  $\arccos$  7.2.2 7.2.3 7.2.4 7.2.5 Windows XP 7.3 7.3 7.3.1 Daemon Tools  $\frac{7.32}{7.32}$  $\frac{7.5}{7.5}$  7.6  $\frac{1.4}{7.6}$  7.6  $\frac{8}{1.3}$  81  $81.1$  8.1.2 8.1.3  $82$  8.2.1 (executive 8.2.2a) (exception of the set of the series of the series of the series of the series of the series of the series of the series of the series of the series of the series of the series of the series of the series of the series of 8.3.3 beta 8.3.4 IP 8.3.5 Helix Server

8.36<br>84.2 DVDrip RMVB 843Helix Producer 8.4.1 Helix Producer 8.4.2 DVDrip 8.4.2 DVDrip RMVB 8.4.3 HelixProducer 8.5 8.5.1安装和配置服务器 8.5.2 DHCP的分配形式 8.5.3安装DHCP服务器 8.5.4设置DHCP服务端 8.5.5添 8.5.6 PXE-PDK 8.5.7 8.6  $87$  9 9.1.1 9.1.2 WLAN 9.1.3 9.1.4  $9.2$  9.2.1  $9.2.2$  9.2.2 9.2.3  $9.24$  9.3 9.3.1 9.3.2  $9.33$  9.3.4 and 9.3.5 AP  $9.36$  9.3.7 and 9.4 and 9.41  $9.42$  9.4.3 MAC 9.4.4  $9.5$  9.6 and  $9.6$  9.10  $10.1.1$   $10.1.2$   $10.2$ 10.2.1 10.2.2 Netwatch 10.2.3 NetSuper 10.2.4 LanExplorer 10.2.5 Essential NetTools 10.3  $10.4$  10.5  $11$ 11.1 11.1.1 11.1.2 11.1.3  $11.2$  11.2.1  $11.2.1$ Easy Recovery 11.2.3 Final Data11.3 11.3.1 ISO Commander 11.3.2 CDSpace 11.3.3 UltraISO 11.4 11.5 12 12 12.1 TCP IP Netsh 12.1.1 Netsh 12.1.2 Netsh 12.1.3 Netsh 12.2 TCP IP Ipconfig 12.2.1 Ipconfig 12.2.2 lpconfig 12.3 Tracert n 12.3.1 Tracert 12.3.2 Tracert 12.4 Netstat 12.4.1 Netstat 12.4.2 Netstat 12.5 Ping 12.5.1 Ping 12.5.2 Ping 12.6 Net 12.6.1 Net 12.6.2 Net 12.7 Telnet 12.7.1 Telnet 12.7.2 Telnet 12.8 FTP 12.8.1 FTP 12.8.2 FTP 12.9 Route 12.9.1 Route 12.9.2 Route 12.10 Asp 12.10 14.10 12.10.2 Arp

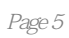

 $1$ 

本站所提供下载的PDF图书仅提供预览和简介,请支持正版图书。

:www.tushu000.com